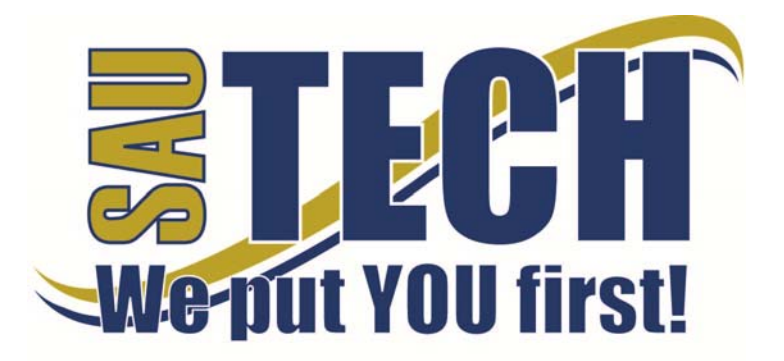

**Southern Arkansas University Tech**  P.O. Box 3499 ~ Camden, AR 71711 870.574.4453 or 870.574.4586 www.sautech.edu

## **ONLINE COURSE INFORMATION SHEET**

**Course Number:** MUS2013

**Course Title:** Music Appreciation

**Course Description:** This course serves as an introduction to "classical" music. An exploration of music from medieval to modern music will help the student better understand the development of music through the ages. This course will also include learning about different composers and listening to their compositions.

**Instructor:** Donna Smith

## **Instructor Bio**

I am 53 years old, and I have 3 children, Jamie Smith, Alye King, Alex Smith, and two grandchildren, Kaelynn and Cameron King. I am married to David Smith who is currently teaching art at Lake Hamilton High School. I have been working for Lake Hamilton Public Schools for the past three years as the 6-12 Literacy Curriculum Specialist. My Bachelor's degree is in Music Education K-12 with a minor in science. I received my Bachelor's degree as well as both of my Master's from Henderson State University. My Masters' degrees are in Curriculum and Instruction with a Specialization in Reading K-12 and in Educational Leadership. My major hobby is singing and crafting. I love pugs; I have three, Abbey, Odie, and Tily.

## **Prerequisite:** None

**Textbook Information:** *Listening to Music*, 6th Edition, Wright, Wadsworth/Thomson Learning, 2008.

## **Learning Outcomes**

A. Goals: Students will maintain a 60% average or better in all Music Appreciation topics to indicate a general knowledge of the major topics covered. Topics include:

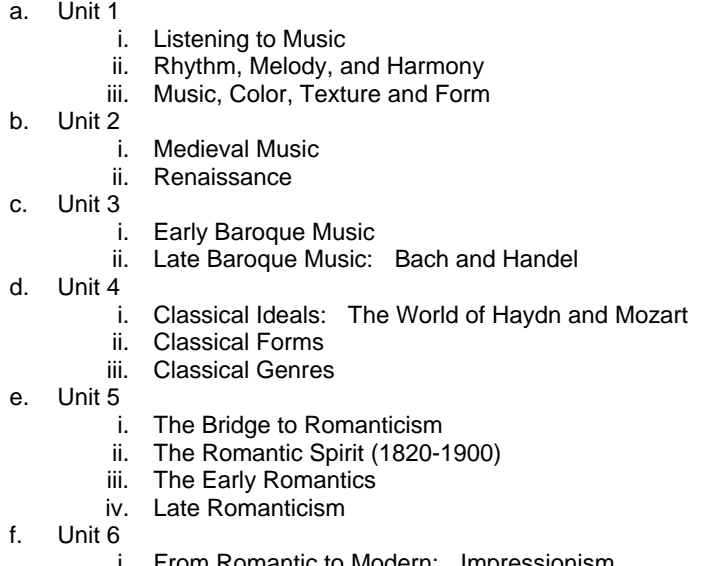

- rom Romantic to Modern: Impressionism
- ii. The Twentieth Century
- B. General Education Mission Statement and Competencies: Southern Arkansas University Tech recognizes its role in preparing its associate degree graduates to function as competent and skilled workers to achieve any continuing academic goals and to live as lifelong learners and thinkers. Consequently, general education at SAU Tech is designed to assist students in understanding the connection between their course work, their social and vocational responsibilities, and their rewards as citizens of a free nation. In order to support its general education mission, SAU Tech has adopted the following competencies expected of all its associate degree students.
	- a. Proficiency in reading, writing, speaking, and listening;
	- b. Computer literacy skills;
	- c. A historical, cultural, social, and global perspective;

**Revised:** 8/17/14  $\blacksquare$  1 | P a g e

- d. Critical thinking and problem skills: mathematical, social, and personal; and
- e. Research skills
- C. Course Objectives: Students will achieve the following objectives:
	- a. Students will be able to differentiate between the different periods of music.
	- b. Students will recognize different musical instruments, and identify musical works by different composers.
	- c. Students will gain information about how musical works are composed so that they may write, talk, or listen to music knowledgably.
	- d. Students will be equipped to listen to music as "active, appreciative" listeners.

#### **On-Campus Requirement**

The final exam must be taken at an approved proctor site. Visit the college website at www.sautech.edu for detailed information.

#### **Modes of Interaction**

Navigating the course in Blackboard is actually very simple once you learn the layout of the course. This course user guide will help you in the early visits to the course. Students are required to read this user guide and the course syllabus before beginning work in the course. Also, you should make yourself familiar with the layout of the course. This course user guide is an official extension of the course syllabus. You are required to send the instructor an email message using the Blackboard course email system as soon as you access the course for the first time. **You are required to contact the instructor by course e-mail a minimum of once per unit during the semester to report your progress in the course.** Students will read materials and perform assignments through the online course. Although this is a semi-self-paced course with scheduled deadlines for chapters, assignments, and exam dates that allow you to complete the required work and take the exams when you are ready, it is important to maintain the self-discipline and motivation to show reasonable progress toward the completion of all work required in the course. To help you remain on pace and earn a passing grade, there are suggested completion dates in the course calendar.

Below is a list of the course homepage navigation buttons with an explanation of what you will find when linking to them and the course policies regarding the contents.

Syllabus: This link contains the course syllabus. The syllabus contains information such as instructor contact information, student outcomes, course policies, and the grading system.

Course Content: This link contains all of your unit content and assignments. Linking to this page will display another list of links to the four units of study. Each unit page has links to a learning guide, content, and slides. Linking to the Unit Learning Guide and Content will take you to a page that lists each individual learning guides and content for that unit. The learning guides and content are to provide an overview of the chapters and to help you prepare for the assignments and the exam material.

Assignments: Unit Assignments you must complete for a grade are found under this link. Your assignments MUST be completed and uploaded to the BlackBoard site, and you should save a copy for yourself. Unit assignments, Quizzes, and Exams need to be completed in order. YOU WILL NOT be able to take an Exam until the assignments and quizzes have been completed.

Listening Exercises and Quizzes will be taken on the textbook website. The links for these are found on your assignment sheet. The are emailed to me through BlackBoard. Exams are taken online through BlackBoard and are found under the Assessment Tab.

Because this is a self-paced course, you are responsible for maintaining satisfactory progress through the course. Check the course calendar for suggested completion dates for each unit. These suggested completion dates will help you stay on task to complete the course on time. Incomplete grades are not granted for this course. IMPORTANT: You must submit units 1 and 2 with quizzes and exams taken before Mid Term. Your MidTerm grade is calculated from these scores.

Your final grade will be based on assignments and exams completed of the work required and the grades earned on that work. There are 1628 points possible in the course.

Quiz and Test: There are 33 chapter quizzes, five unit exams, and a proctored final. This link will take you to the exam homepage. Unit exams have multiple choice and short answer questions. The final exam has multiple choice, and short answer.

Some questions require listening to music to identify the composer, period, etc… Some questions require knowledge of definitions or content discussed in the chapter readings. Times vary for each quiz, unit exam, and the final is based on the number of questions involved for the particular topics addressed. Once you submit the exam to BlackBoard it will be automatically graded and will give you the grade after a few seconds.

Discussion Board: Blackboard discussion board assignments are made for each unit. You may access the topics through the discussion board. Discussion board assignments are worth 5 points each.

Calendar: The course calendar serves as a suggested guide for completion of unit assignments and exams. Although there are no deadlines for work in the class other than showing reasonable and satisfactory progress through the course in order to complete all course assignments and exams by the end of the semester, you should use the suggested completion dates to gauge your satisfactory progress through the course.

**Revised:** 8/17/14  $\overline{2 \mid P \text{ a } q}$  e

## E-Mail:

This link takes you to the course e-mail system. Communication with the instructor should be done through text at (870) 245-8423 or by email through Blackboard.

Below are additional course policies:

## Technical Difficulties:

It is inevitable that technical problems will occur in an online course. There may be times when you will not be able to access the course or the SAU Tech website. You may also experience problems with exams. SAU Tech maintains an information hotline for its Internet courses. This number is 1-870-574-4526. Information regarding any technical problems with the SAU Tech website or courses will be recorded. You can also call 574-4514 with technical questions. If you are experiencing problems that aren't identified on the hotline, you are probably having problems with your personal computer or your Internet provider. Do not phone the instructor to report technical problems! Technical problems experienced during exams should be reported to the instructor immediately by course e-mail.

#### **Methods of Assessment**

There will be five unit exams and a final exam worth 100 points each. All exams are delivered via BlackBoard and the final exam must be taken at an approved proctor site.

#### **Enrollment Procedures**

SAU Tech is an open admissions college; however, we have several items that you must provide in order to be admitted:

- Submit application for admission.
- Submit a high school transcript or GED, and official college transcripts from all previously attended colleges (if applicable).
- Provide proof of two immunizations against measles, mumps and rubella.
- Take a placement test. Students enrolling must submit ACT, SAT, ASSET or COMPASS scores. Students can take the ASSET or COMPASS test at SAU Tech.

Students are responsible for all tuition and fees at the time of registration. Students must officially drop by written notice or in person in order to reduce their balance owed. If students never attend class, he/she will still be assessed partial tuition and full student processing fees, unless he/she completely withdraws during the 100% refund period.

In order for a student to drop a class, he/she must complete a drop form or send written request to his/her advisor. A \$10 drop fee is assessed for drops that take place after the registration period ends.

# **Admissions Office Website**

http://www.sautech.edu.edu/studentResources/admissions.aspx

## **Course Registration Website**

edu/studentResources/advising.aspx

## **Technical Requirements and Resources**

Students will need Internet access and have the ability to send and receive e-mail attachments using the e-mail within Blackboard.

#### **Library Website**

http://www.sautech.edu/studentResources/library.aspx

## **Bookstore Website**

http://sautech.textbooktech.com

## **Adult Learner Resources**

Online library and bookstore services can be obtained at the library and bookstore websites. Advising services can be obtained at http://www.sautech.edu/studentResources/advising.aspx.

## **Student Support and Learning Resources**

Online library and bookstore services can be obtained at the library and bookstore websites. Advising services can be obtained at http://www.sautech.edu/studentResources/advising.aspx.

#### **Other Considerations**

Prior computer skills are essential for success in an online class. Prior to enrolling in an online class, you should be able to:

- Surf the Internet and download web pages
- E-mail and attach files and know proper e-mail etiquette
- Use Microsoft Word skills and submit papers with correct format, grammar and spelling

All first time online students are required to complete Learning Strategies before they will be allowed to take their online course(s). The purpose of Learning Strategies is to teach students how to use Blackboard and provide information about other systems that students will use while a student at SAU Tech.

**Revised:** 8/17/14  $\overline{3 \mid P}$  age

There are computer programs and other things that you will need if you are taking an online course from SAU Tech. To make it easier for you, we have compiled a list of these things. Before beginning your online course, you should go ahead and make sure each of these programs listed below are loaded on every computer that you will use while taking your online course(s).

- Microsoft Word used to complete assignments and submit to instructor
	- o Can be accessed via SkyDrive inside your student email account. **FREE** Can be purchased from Wal Mart or other software vendor and will need to be loaded
	- on to your computer o There is also a **free** product that works just as good as the Microsoft Office Suite. You can download it at http://download.openoffice.fm/free/?pk=26976
- Adobe Reader 7.0 or higher used to read files in pdf format
- o Cost: Free
	- o Can be downloaded to your computer from
		- http://www.adobe.com/products/acrobat/readstep2.html
- Adobe Flash Player (7 or higher) used to view study activities and demonstrations in Learning Strategies course
	- o Cost: Free
	- o Can be downloaded to your computer from

http://www.adobe.com/shockwave/download/download.cgi?P1\_Prod\_Version=Shockwav eFlash

- Macromedia Shockwave Player 8.5.1 used for interactive quizzes, animations and activities
	- o Cost: Free
		- o Can be downloaded to your computer from
			- http://www.macromedia.com/shockwave/download/download.cgi?
- Windows Media Player used to listen play audio files
	- o Cost: Free
	- o Comes as part of your Windows operating system
	- Java a technology that is required in order for Blackboard to function properly as well as some
	- other programs that SAU Tech uses with its online classes (**Note: Only one version of Java can be running on your computer at a time.)**
		- o Cost: Free
		- o Can be downloaded to your computer from
			- http://javashoplm.sun.com/ECom/docs/Welcome.jsp?StoreId=22&PartDetailId=jre-
- Windows Media Player 9 Series or Player 10
	- o Cost: Free
	- o Can be downloaded to your computer from http://www.microsoft.com/windows/windowsmedia/download/default.asp

**Revised:** 8/17/14  $\blacksquare$  **4** | P a g e